# QUICK REFERENCE GUIDE

# Mitel5330 IP Phone

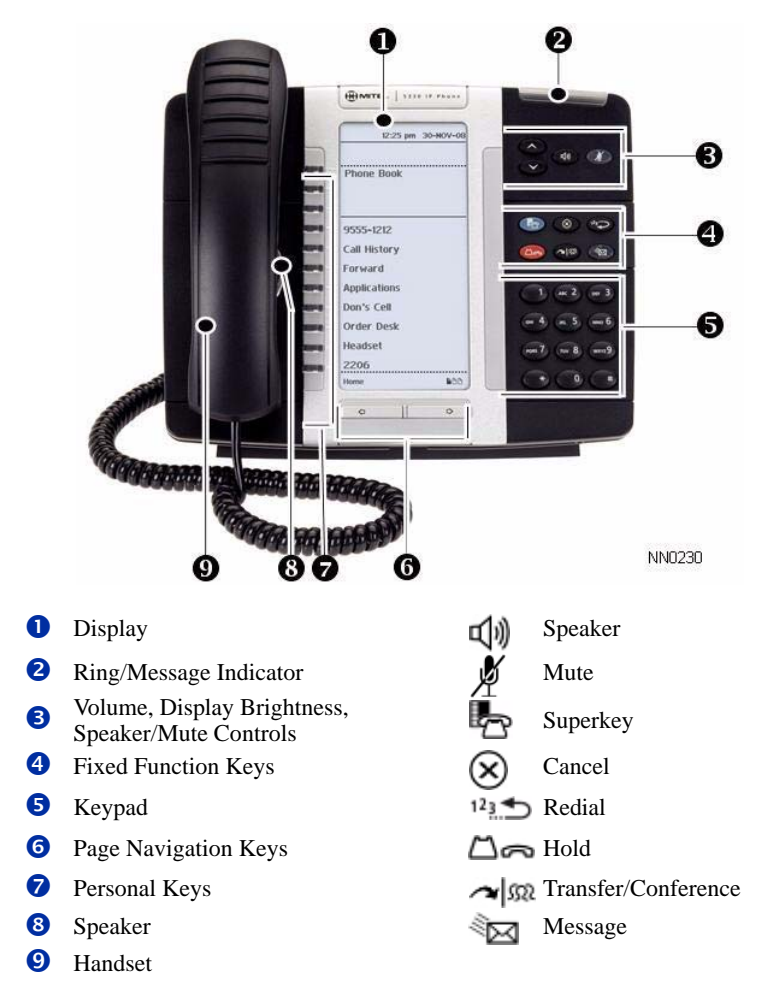

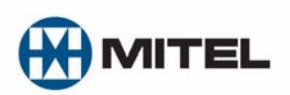

NOTE: For more information about using Mute or other features, or about programming Personal Keys on your 5330 IP Phone, refer to *5330/5340 IP Phone User Guide* located at www.mitel.com, or contact your Administrator. **SIP Users:** Refer to the *5330/5340 SIP User and Administrator Guide*.

#### **Make a Call**

#### **Q** Lift the handset OR

- $\bullet$  Press  $\Box$
- **D** Dial the number OR
- **D** Press a **Speed Call** key OR
- $\bullet$  Press  $12\frac{1}{2}$  OR
- $\bullet$  Dial the prefix for external calls (e.g. 9) and the number.

#### **Answer a Call**

- **Q** Lift the handset OR
- $\bullet$  Press  $\Box$ ), and begin speaking.

#### **End a Call**

 $\bullet$  Press  $(\times)$  OR **v** Replace the handset.

#### **Place a Call on Hold**

- $\bullet$  Press  $\Box \bullet$ . The line key flashes.
- **v** Replace the handset if necessary.

#### **Retrieve a Call from Hold**

- **Q** Lift the handset OR
- $\bullet$  Press  $\Box$
- **O** Press the flashing line key.

#### **Retrieve a Message**

 $\bullet$  Press  $\frac{1}{2}$ . It flashes when a message is waiting. Follow the voice mail prompts to retrieve your message.

# **Transfer a Call**

- $\bullet$  Press  $\sim$   $\mathfrak{M}$ .
- **D** Dial the number. Wait for an answer.
- **v** Hang up OR announce the transfer and then hang up.

## **Conference a Call**

- $\bullet$  Press  $\sim$   $\mathbb{S}^n$ .
- **D** Dial the number. Wait for an answer.
- $\bullet$  Press  $\sim$   $\mathfrak{M}$ .

## **Program a Speed Call**

**q** Press **Settings** OR  $\mathbb{Z}$ Press **Programmable Keys**. Press the key you wish to program. Press **Speed Call**. Press **Edit Label** and enter the label for the Speed Call. Press **Save**. Press **Edit Number** and enter the phone number for the Speed Call. Press **Save**, and then press **Save** again. Press **Close** and then press **Close** again.

### **Adjust Volume Levels**

Adjust ringer volume while the phone is ringing. Adjust handset or speaker volume while using the handset or speaker.

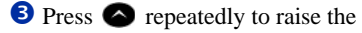

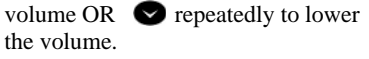

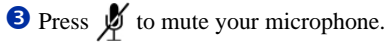

M Mitel (design) is a registered trademark of Mitel Networks Corporation. © 2008, Mitel Networks Corporation. All other products and services are the trademarks of their respective holders. All rights reserved.